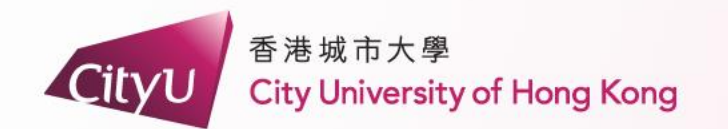

# **AIMS Demonstration**

# Non-Local Students (Cohort 2023)

專業 創新 胸懷全球 **Professional · Creative For The World** 

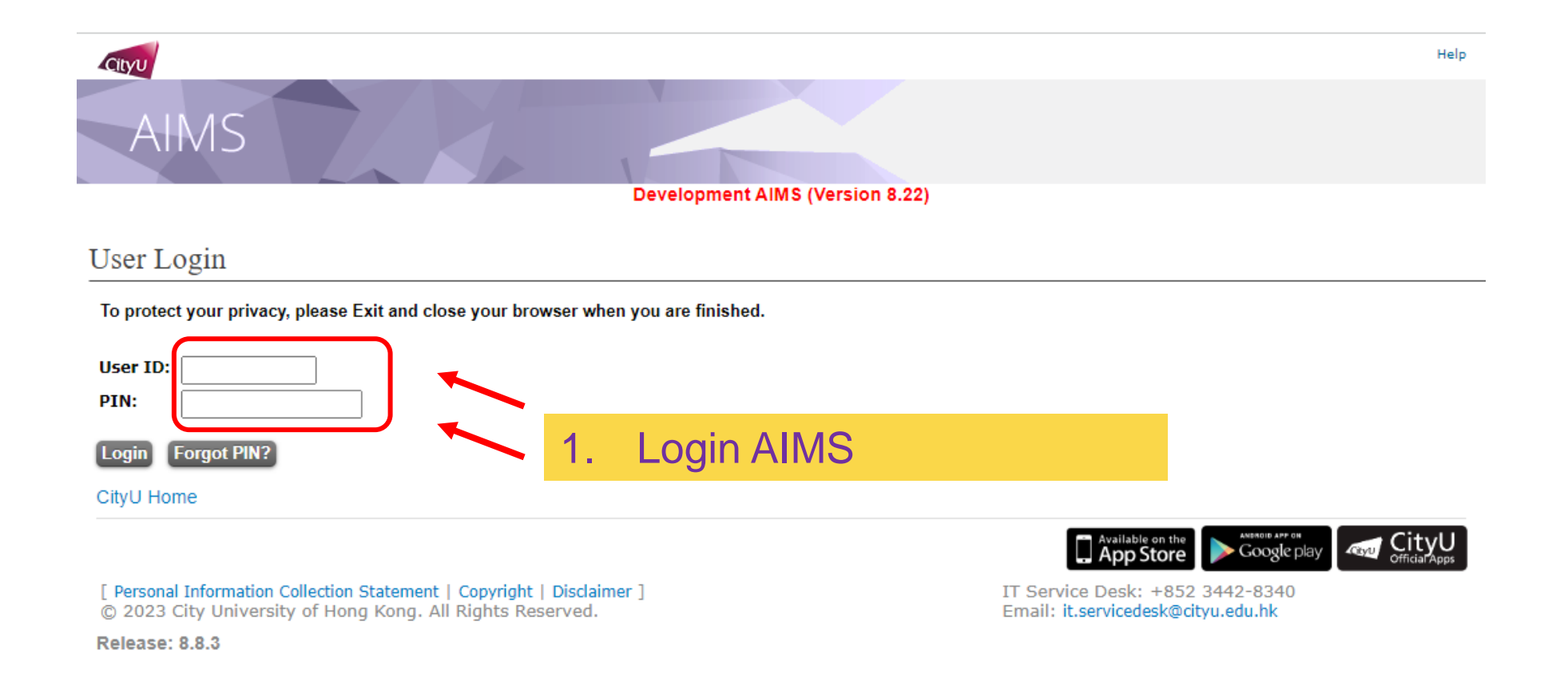

**Page: 2**

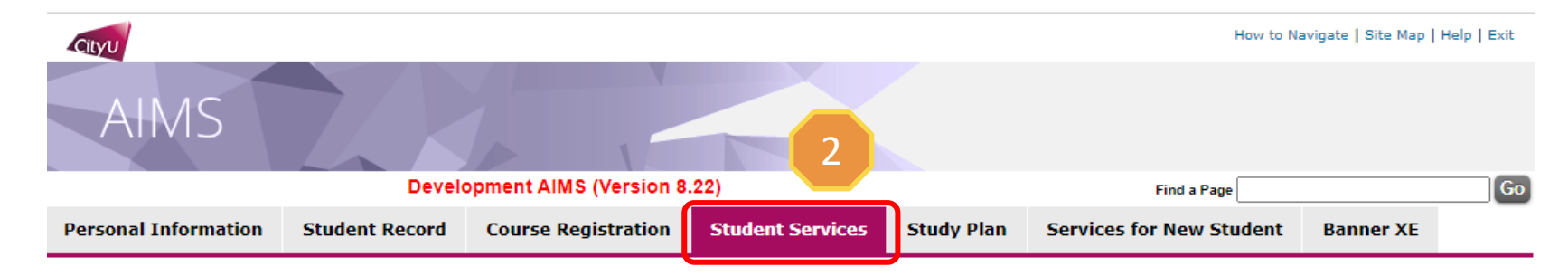

### **Student Services**

- Online Teaching
- Student Helper and Campus Internship Scheme
- Confirmation of Commencement Attendance
- Congregation Job Supplementary Information
- **JobPlus Vacancies**
- Learning and Study Strategies Inventory (LASSI)
- Lynda.com Online Learning
- . On-line Application for In-house Student Development Courses
- Outbound Student Exchange Application
- Scholarship and Financial Aid
- **Student Locker**

 $\overline{3}$ 

#### Student Residence

- Central Repository on Student Development Activities (CRESDA)
- Counselling Service
- Request for Student Visa/Entry Permit Sponsorship
- Mental Assessment Corner
- Campus Access Registration for Graduation Photography
- **Student Volunteers Registration**
- Student Residence (New)

# 2. Click "Student Services"

3. Click "Student Residence"

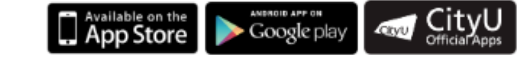

IT Service Desk: +852 3442-8340 Email: it.servicedesk@cityu.edu.hk

[ Personal Information Collection Statement | Copyright | Disclaimer ] @ 2023 City University of Hong Kong. All Rights Reserved.

**Release: 8.8.3** 

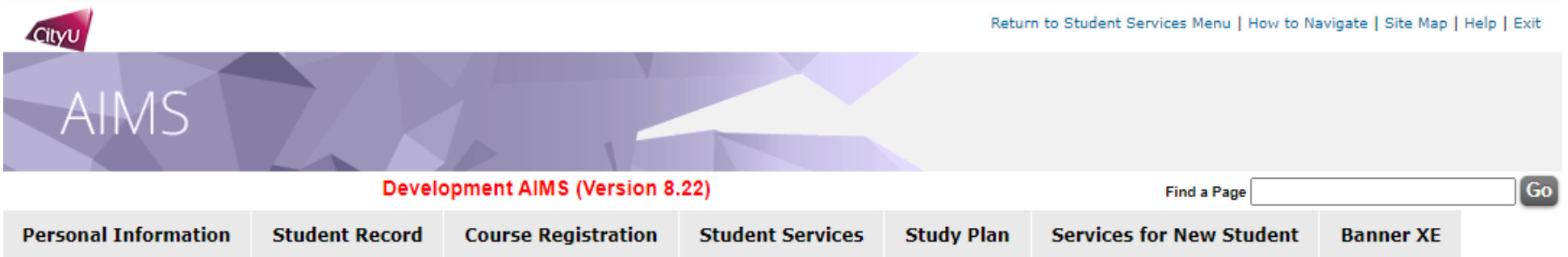

## **Student Residence**

- $\Delta$
- Student Residence Application (Undergraduate Students)
- Student Residence Application (Research Postgraduate Students)
- Student Residence Application (Exchange Students)
- Summer Residence Application (All Students)
- Service Request
- Resident List
- Room Assignment Enquiry
- Resident Profile Survey
- Declaration for accessing CMC via SR

4. Click "Student Residence Application (Undergraduate Students)"

[ Personal Information Collection Statement | Copyright | Disclaimer ] @ 2023 City University of Hong Kong. All Rights Reserved.

**Release: 8.8.3** 

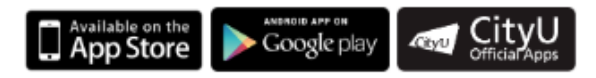

IT Service Desk: +852 3442-8340 Email: it.servicedesk@cityu.edu.hk

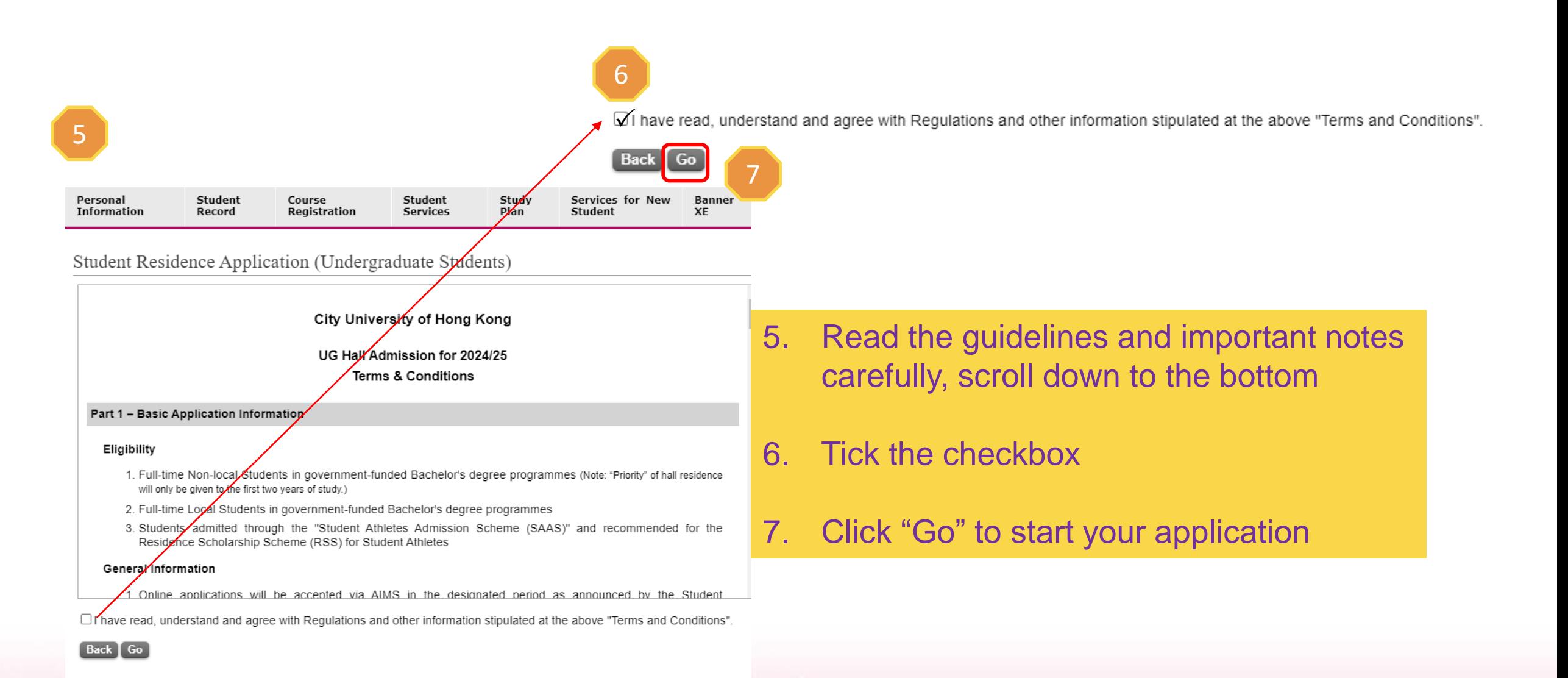

**Page: 5**

**Personal Information Student Record Course Registration Student Services Study Plan Services for New Student Banner XE** 

Student Residence Application (Undergraduate Students)

Important Note: For your hall application, only the compound selected as below will be considered.

### I would like to apply for:

● Kowloon Tong Compound

#### **Kowloon Tong Compound**

- For bed-study room, please visit here.
- . Room with shared toilet & bathroom on the co-ed floor or the same gender floor.
- 8. You can only apply for Kowloon Tong Compound, click " Acknowledge and next page"

Acknowledge & Next page

# 9. Input the Score B information 10. State Your Health Related **Information**

11. Click "Next Page" to continue

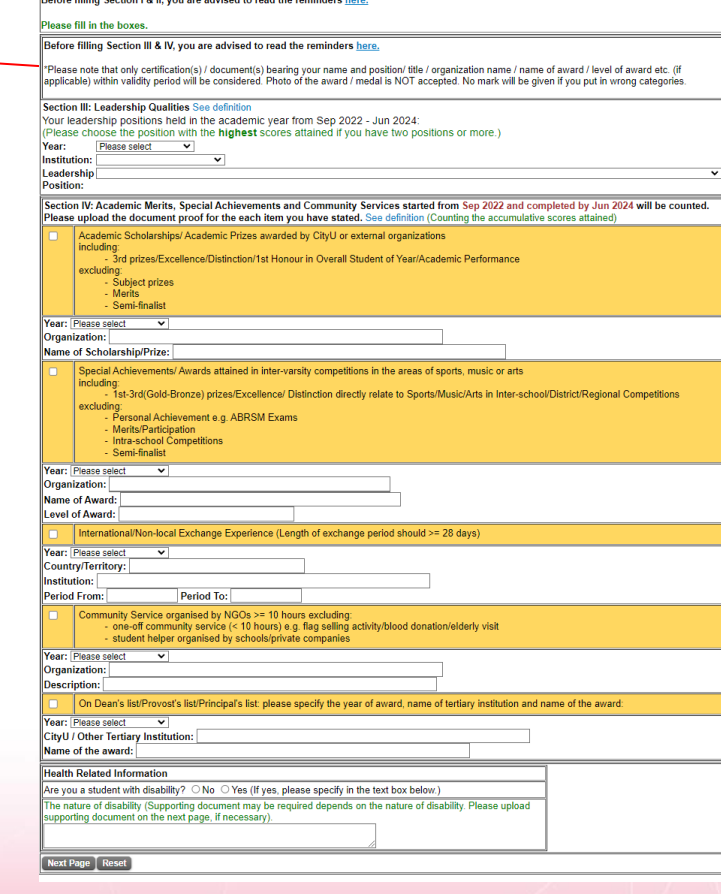

11

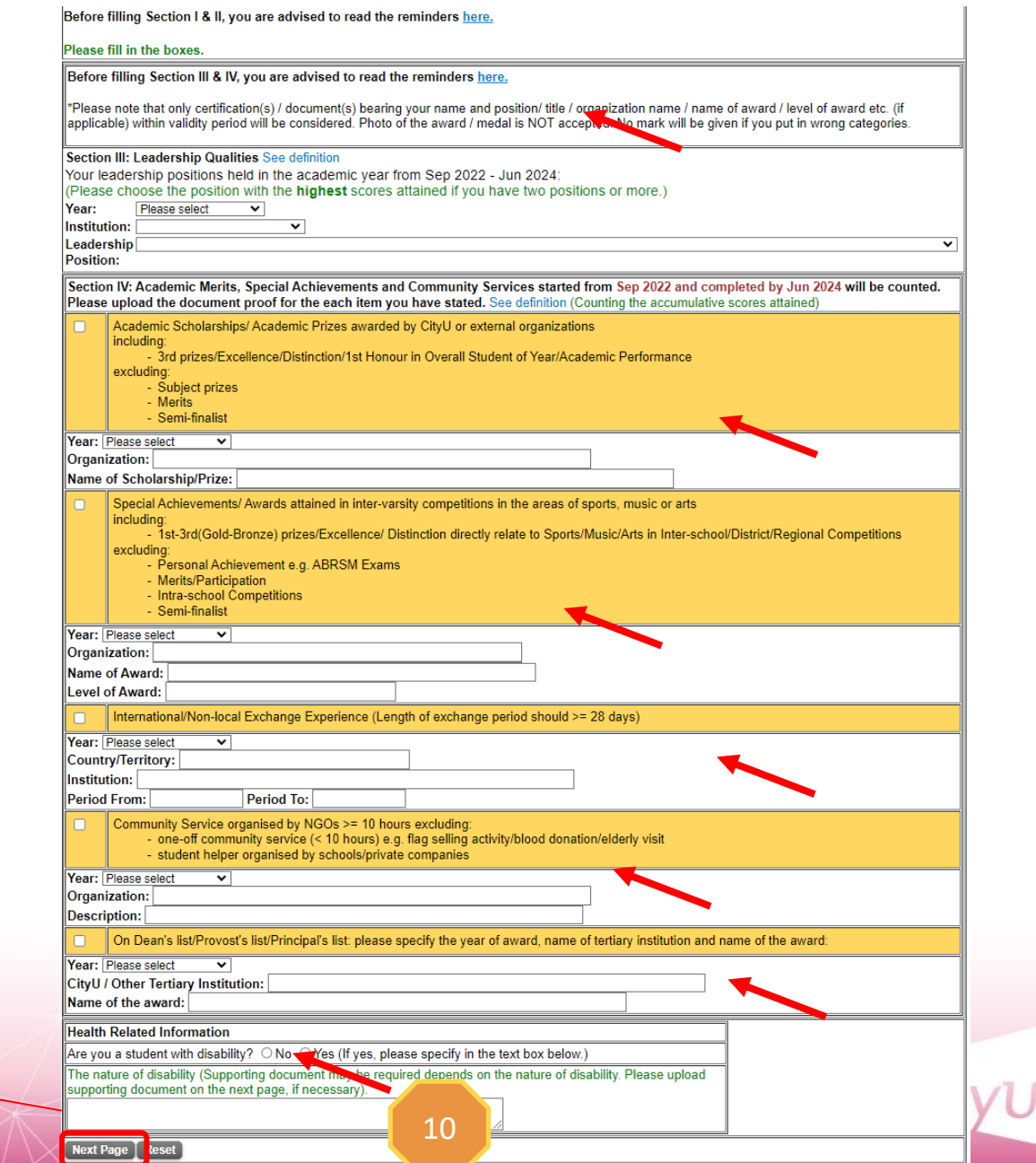

9

**Distance Billiano Provident P. H. Company and Calcula** 

# Attention!

For Leadership Qualities, if you select "Any leadership position held", you are required to upload Leadership proof bearing your name, position/title within the validity period.

![](_page_7_Picture_36.jpeg)

For Leadership Qualities, Academic Merits, Special Achievements and Community Services, score B will only be counted within validity period (September 2022 to June 2024). If you overstate / select wrong category / provide false information, score B will be deducted and serious case will result in disqualified.

Please note that only certification(s) / document(s) bearing your name, position/title within validity period will be considered. Photo of the award / medal is NOT accepted. No mark will be given if you put in wrong categories.

For non-local students admitted in cohort 2023

![](_page_8_Picture_1.jpeg)

#### Student Residence Application (Undergraduate Students)

#### **Confirmation Page**

All information provided in the application must be true and accurate. Student Residence Office will conduct vetting on the applications at any time of the year. Applicants will be required to provide documentary proofs to verify the information submitted on the web. Submission of inaccurate information or failure to submit information during the vetting process will lead to immediate disqualification and removal from the hall, and their residence applications will not be accepted throughout their entire study period. All fees paid will not be refunded. Serious cases will be subject to further disciplinary actions, which may affect the opportunities for award, scholarship, exchange or internship.

Please review the information below and click "Agree and submit" to submit application. You will receive an email of acknowledgement after submission of your application.

You have applied for Student Residence at Kowloon Tong Compound.

13

#### **Personal Particulars**

![](_page_8_Picture_8.jpeg)

**Leadership Qualities Leadership Position:** 

**Health Related Information** Are you a student with disability? No

![](_page_8_Picture_11.jpeg)

12. Check the inputted information carefully

12 13. Click "Agree and submit"

![](_page_8_Picture_14.jpeg)

![](_page_9_Picture_33.jpeg)

### Student Residence Application (Undergraduate Students)

#### Important:

Your application on AIMS has been submitted.

1. Application result will be released on 17-May-2024.

#### **Uploaded Documents**

 $-$  N/A  $-$ 

Please select a document type to upload documentary proofs. Click "Upload Document" to proceed.

(Maximum of 10MB storage space is available for uploading.)

![](_page_10_Figure_9.jpeg)

17. Key in the document description 18. Select the file to be uploaded 19. Click "Upload" 20. Click "Student Residence Application" and back to previous page

If you are required to submit the supporting document (s),

16. Select "Document Type" and Click "Upload Document"

# Student Residence Document Upload

19

![](_page_10_Figure_14.jpeg)

# **Email Acknowledgement after submission**

From: Student Residence Office <srouga@cityu.edu.hk> Sent: Thursday, March 21, 2024 3:03 PM Subject: Acknowledgement of Application for Student Residence

Dear Applicant,

Please be informed that your hall application has been submitted/amended on (21-Mar-2024). Your application reference number is 410033. Please keep it for your reference. You can view your most updated application form on AIMS. You are advised to print out your most updated application form for your record and future enquiry with the Student Residence Office.

Thank you for your submission.

Student Residence Office

### Year: 2024/25

Disclaimer: This email (including any attachments) is for the use of the intended recipient only and may contain confidential information and/or copyright material. If you are not the intended recipient, please notify the sender immediately and delete this email and all copies from your system. Any unauthorized use, disclosure, reproduction, copying, distribution, or other form of unauthorized dissemination of the contents is expressly prohibited.